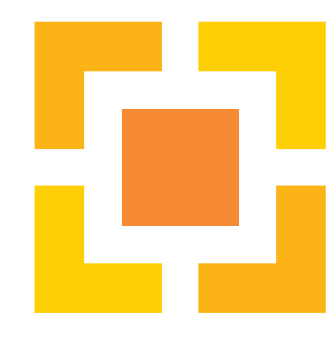

# Update dienstverlening Teneo

LIBIS gebruikersdag <sup>2022</sup>

Dirk Kinnaes

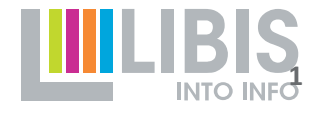

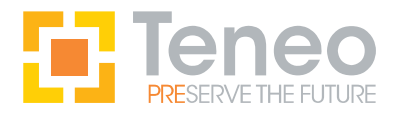

Uitbouw IIIF infrastructuur

- IIIF image server: Cantaloupe
- $\bullet$  IIIF annotation server: Simple Annotation Server
	- o.a. gebruikt voor full text search in OCR data (cfr. Google Books project)
- • IIIF viewers
	- Implementatie van Mirador versie <sup>3</sup>
		- •https://resolver.libis.be/IE3562253/representation (Bijbel van Anjou)
	- Bredere inzet van de Universal Viewer als default viewer
		- $\bullet$ • https://resolver.libis.be/IE10135131/representation (Manuale theologicum)

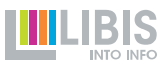

### **OBSOLE Mirador versie 3**

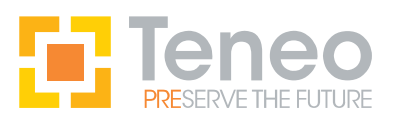

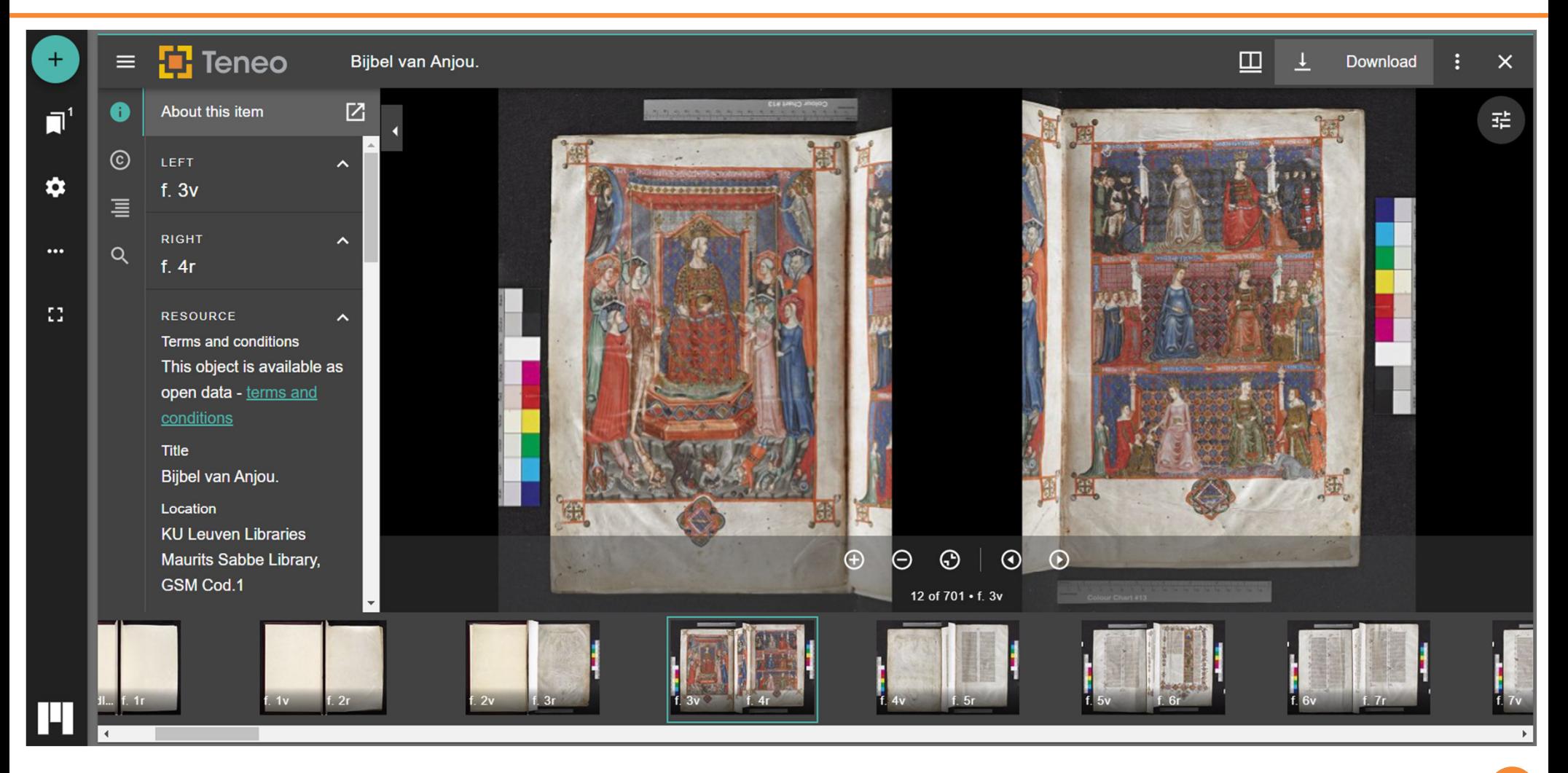

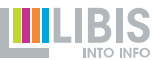

### **OBSOON** Universal Viewer

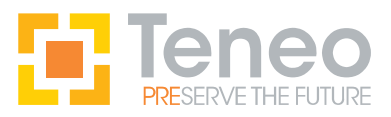

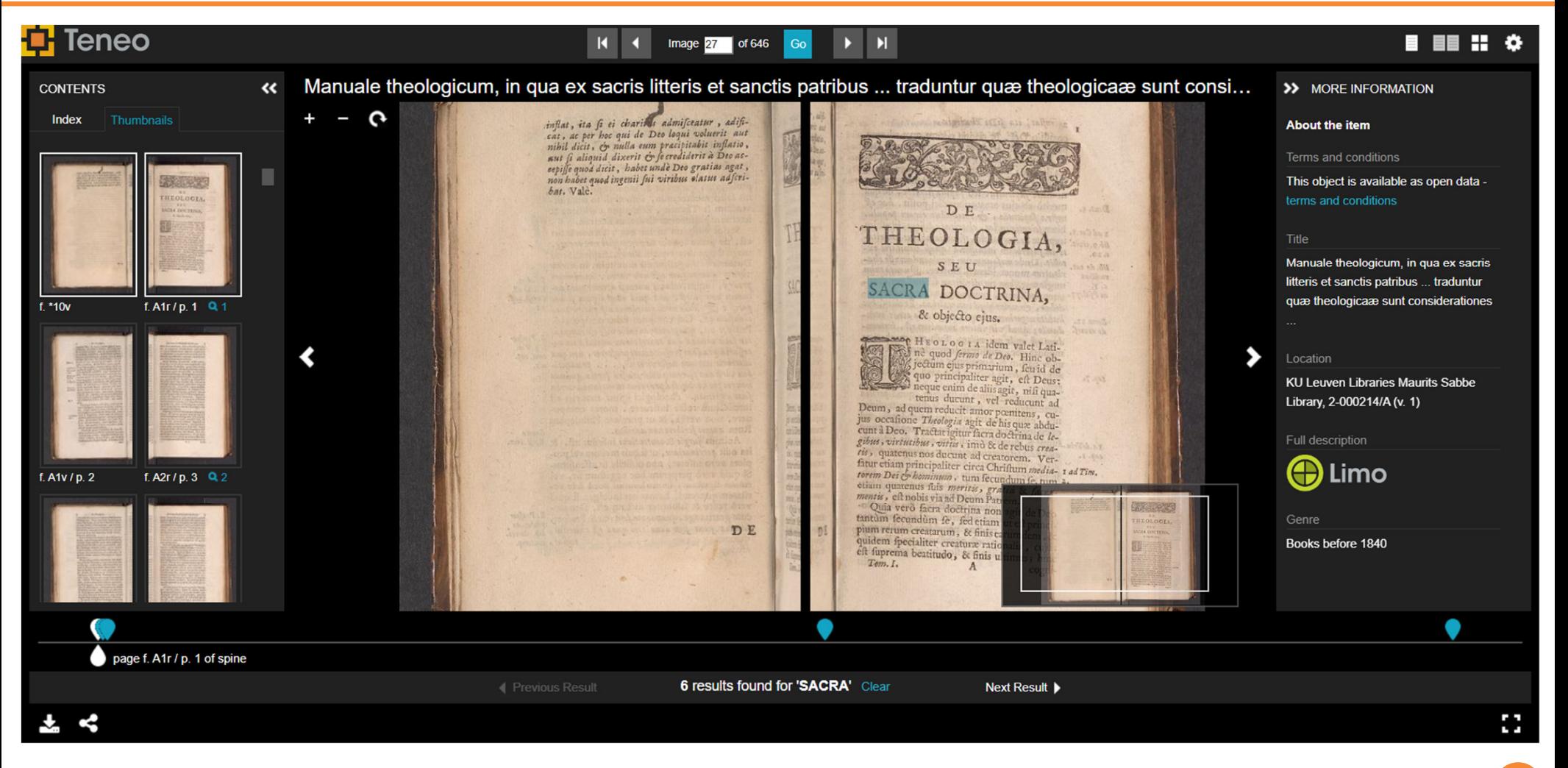

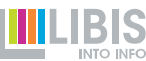

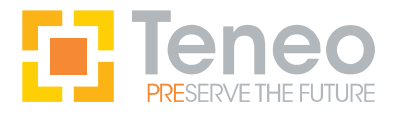

Google books OCR project

- Project van KU Leuven Bibliotheken (en KBR) i.s.m. Google, LIBIS zorgt voor de technische uitvoering
- Doel: relevante selectie van door KU Leuven Bibliotheken gedigitaliseerde werken in Google Books publiceren, en de door Google gegenereerde OCR de data gebruiken om de werken in Teneo full text doorzoekbaar te maken
- Eerste fase is afgerond: 6.316 werken (658.030 opnames)
	- https://resolver.libis.be/IE4900366/representation
- Deze werken zijn nu allemaal full text doorzoekbaar in Teneo (via onze IIIF infrastructuur & Universal Viewer)
- De kwaliteit van de OCR is zeer goed

## **WALLO Google Books OCR project (Google)**

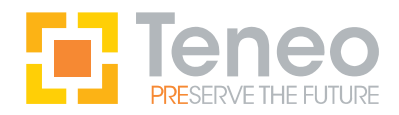

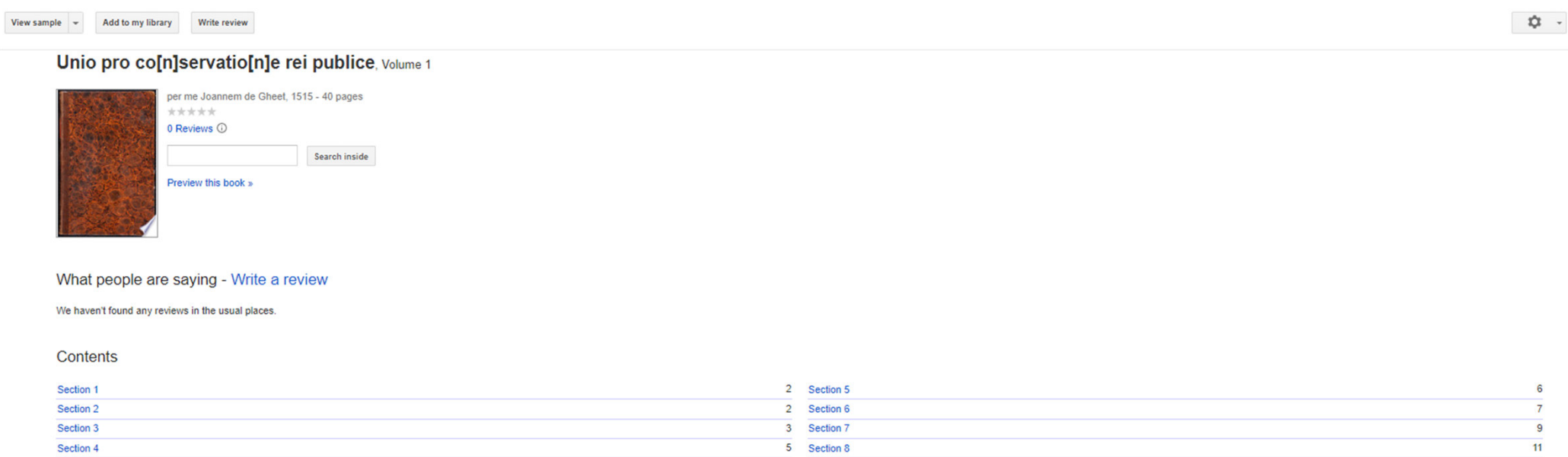

#### Common terms and phrases

animi best caret Celar Celarem Celaris concordia conferuet Cuius Culpe decipi dells dio domine eius facto fane fecula ferto fide fidens fieri finem folio for stugantur fuis fupplioi ogenter gloriam gloriam gloriam changes inde indies initio jofe isbilo jure lauden laudis laudis omania legibus licet luis maieftatis Marie Marimiliano mente membis metas mimdi mire mundi e many nationes nato noffro nominis omnium orbem ordine pacem pacis patre puniendo quatuor QUIS quos regis regna regni reis rerum rogo romana romano lat led lemper lequitur lub lunt tamen temporalibus tempore tempus tibi tuis tuum verbo videlicet vires

#### **Bibliographic information**

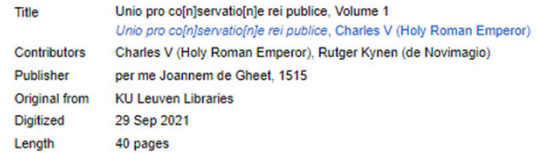

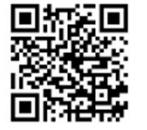

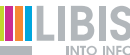

### Google books OCR project (Teneo) .....

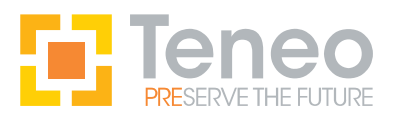

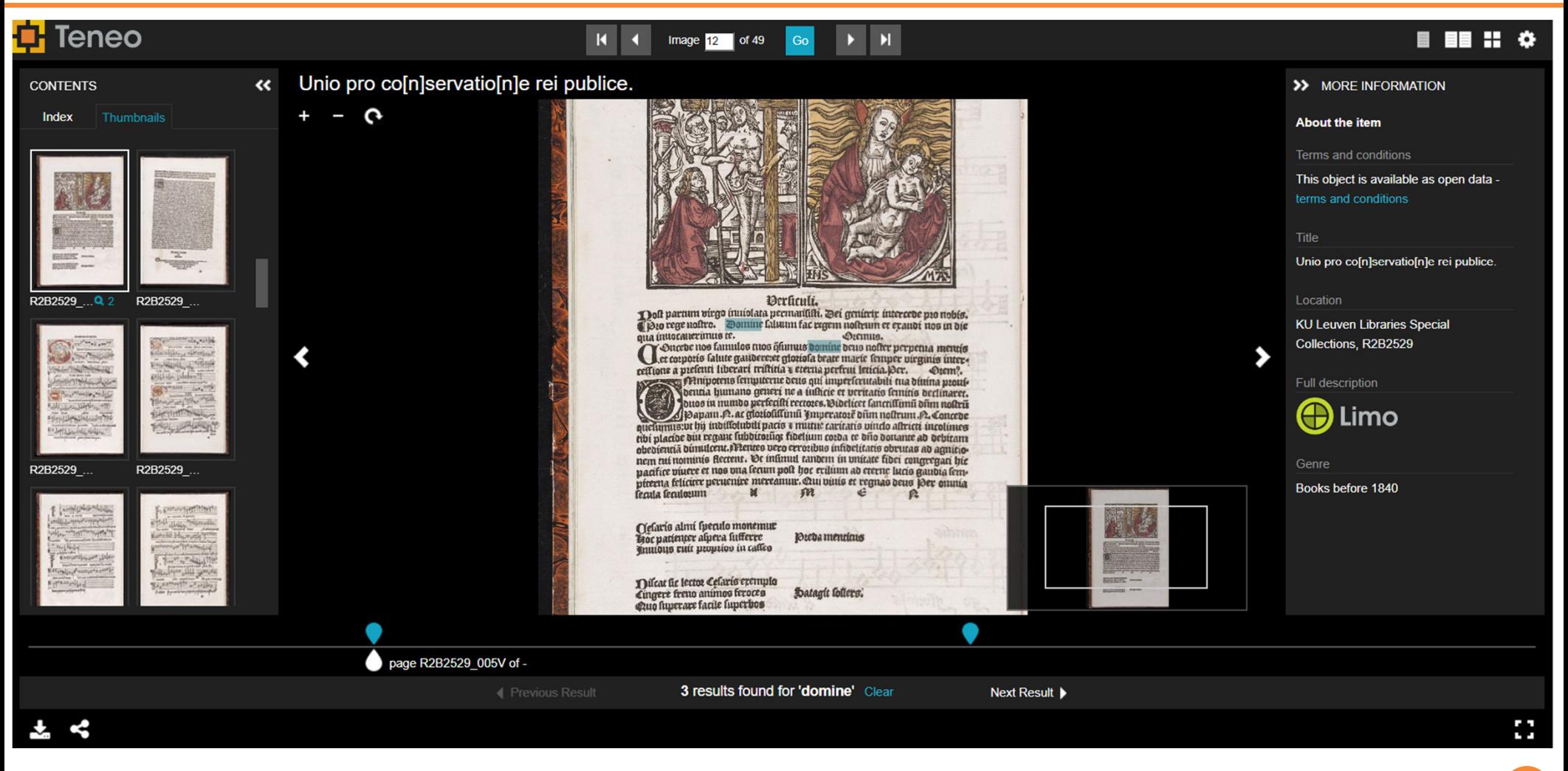

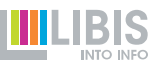

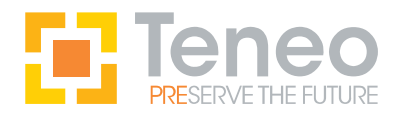

3Pi project (Papyrus – Perkament – Papier – Beeldvorming) (lopend)

- Project van Faculteit Theologie en Religiewetenschappen, Faculteit Letteren, ESAT en KU Leuven Bibliotheken
- Kadert binnen het interdisciplinair onderzoek naar fragiel historisch documentair erfgoed, zoals manuscripten op papyrus, perkament en papier
- Doel: aan de hand van wetenschappelijke beeldvorming en analytische gegevens de karakteristieken van materialen onderzoeken en proberen de oorsprong en de creatie van documentair erfgoed te bepalen
- LIBIS is technische partner: website, viewers (Mirador, Pixel+), preservatie (Teneo)

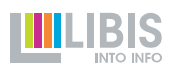

### 3Pi project – Mirador viewer

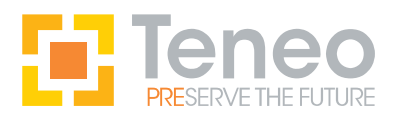

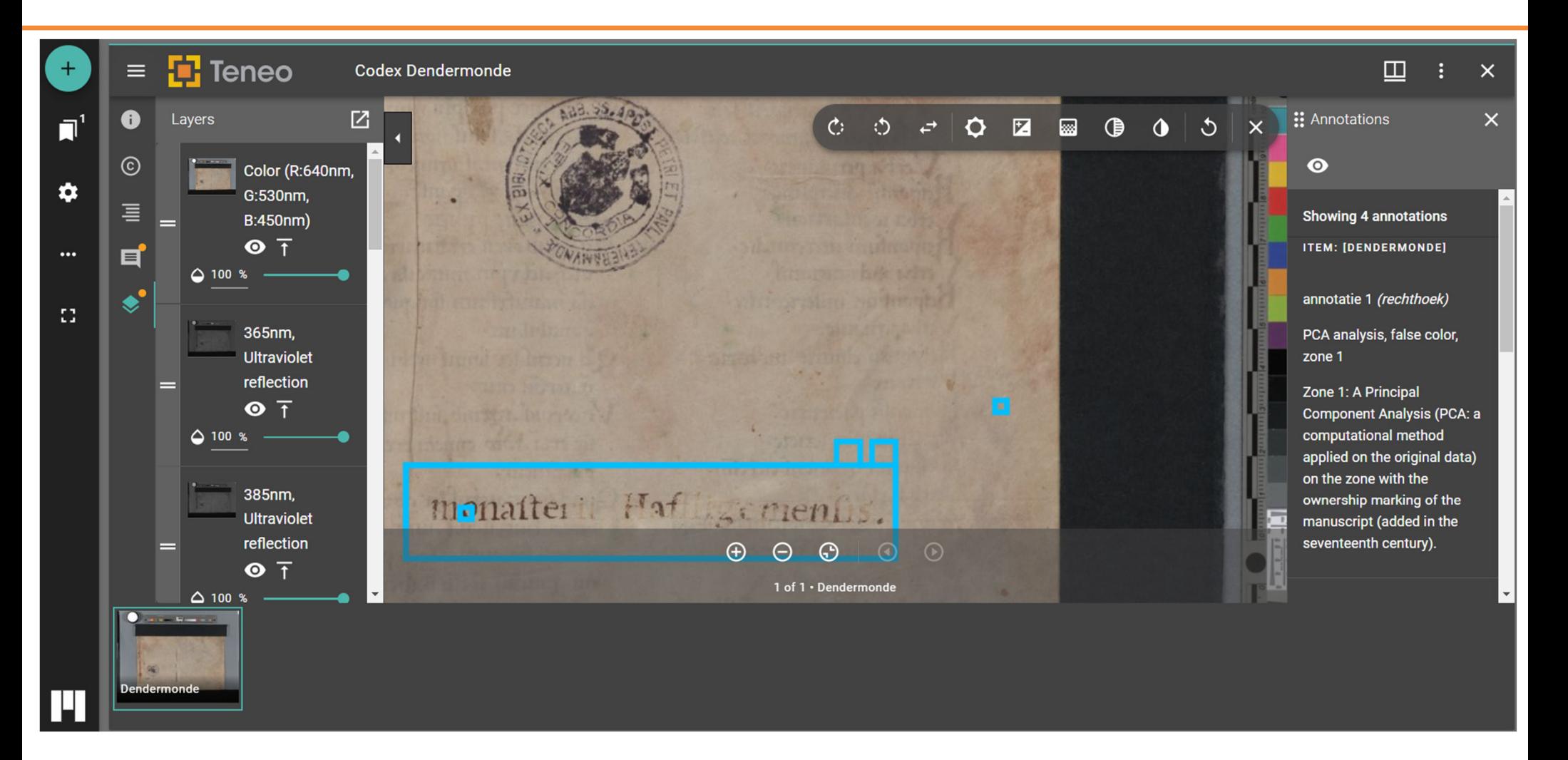

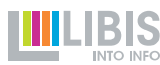

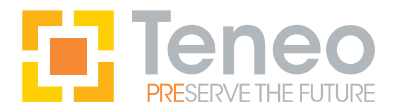

- Nieuwe versie van de Teneo Uploader
- Automatische ingests (momenteel alleen in gebruik voor EAD)
- $\bullet$  Intern: verhuis van Rosetta, uploader, en ingester naar nieuwe (virtuele) servers, gebruik van Docker
- $\bullet$ Intern: mogelijkheid om ingests te submitten vanuit een script

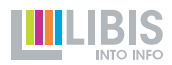

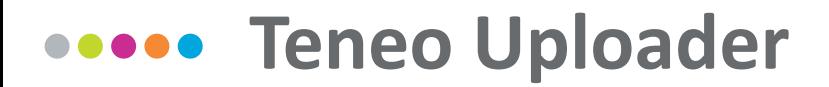

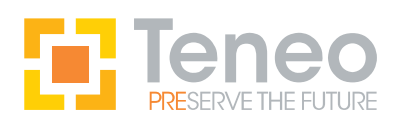

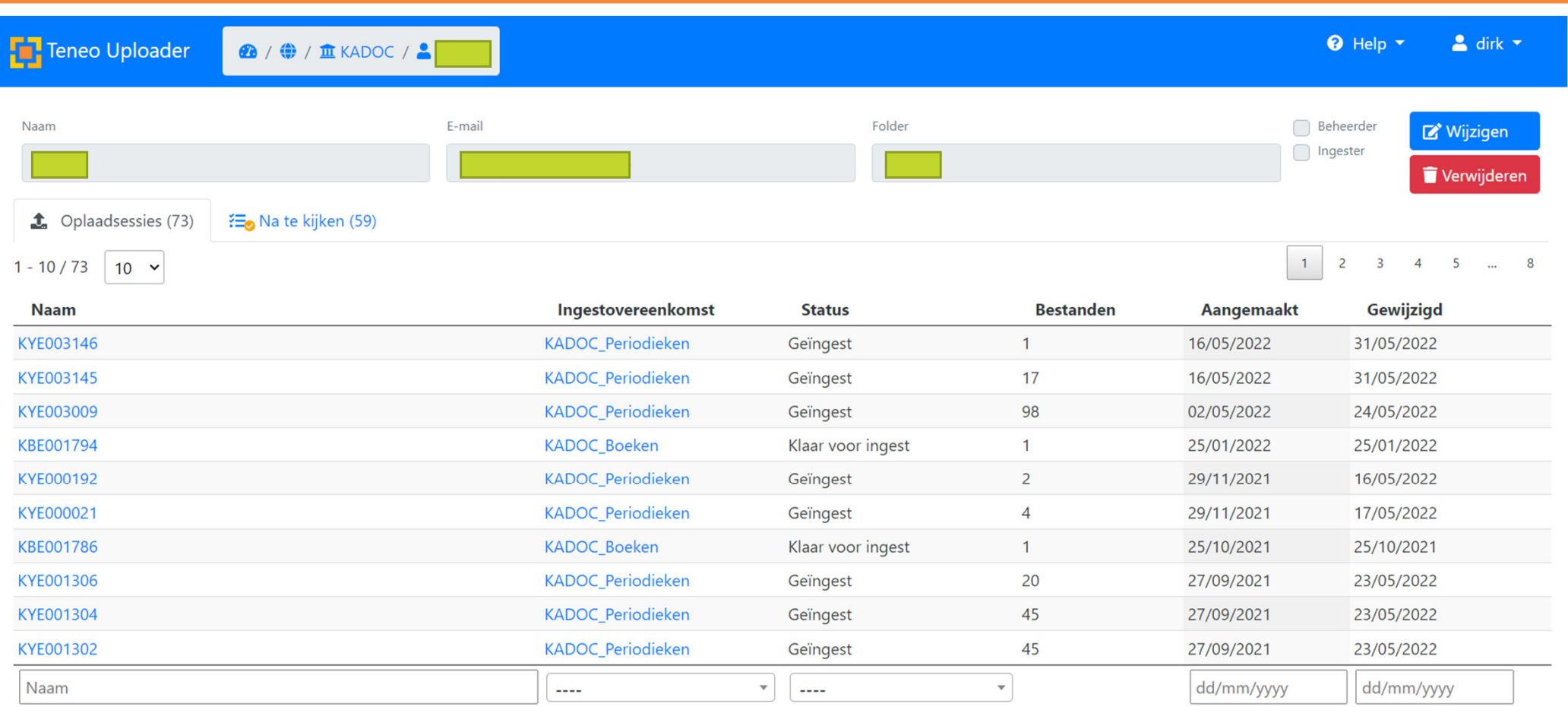

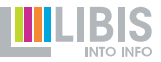

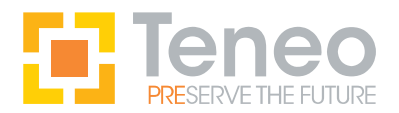

- Downloadplatform met extra download services die niet in de viewers voorzien zijn
- Landingspagina per object (IE), met metadata en overzicht download- en andere services
- Standaardworkflow en ingestmodel voor periodieken
- Verbeteringen aan de viewers
- IIIF image API versie 3
- $\bullet$ Vervolg 3Pi project: preservatie, integratie pixel+ viewer, …
- •Intern: optimaliseren van de ingestworkflows
- •Intern: betere monitoring (viewers, applicaties, servers)

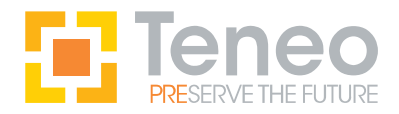

- De parallelsessie "Toegang tot digitale objecten: viewers en Resolver" (eerste sessie in de Bisschopskamer) sluit aan bij deze presentatie
- Veel zaken die ik hier heel snel overlopen heb (vooral de verschillende viewers) komen deze namiddag meer in detail aan bod
- • Belangrijk voor iedereen die wil linken naar objecten en bestanden in Teneo (of deze wil downloaden): resolver en resolver URL's (met functies en parameters), persistente identifiers en resolver links in Alma

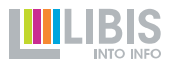